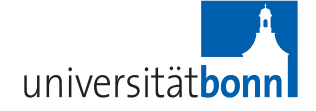

# **Übungen zu Einführung in die Numerische Mathematik (V2E2)** Sommersemester 2016

Prof. Dr. Martin Rumpf — Pascal Huber — Sascha Tölkes

# **Übungsblatt 3 Abgabe: 10.05.2016**

## **Aufgabe 8 (Schrittweitenabschätzung) 4 Punkte**

Betrachten Sie die skalare Differentialgleichung zweiter Ordnung

 $\ddot{x}(t) + \mu^2 x(t) = F(x(t)), \quad x(0) = x_0, \quad \dot{x}(0) = v_0$ 

mit Koeffizient  $\mu > 0$ , Startwerten  $x_0, v_0 \in \mathbb{R}$  und einer (möglicherweise nichtlinearen) Funktion  $F \in C^1(\mathbb{R})$ .

Untersuchen Sie das qualitative Verhalten der Lösung  $x(t)$  für den Fall  $|F'(x)| \ll \mu^2$ . In welcher Größenordnung müsste eine vernünftige Schrittweite *τ* für einen numerischen Integrator liegen?

## **Aufgabe 9 (Explizites Euler-Verfahren) 4 Punkte**

Betrachten Sie die skalare Differentialgleichung

- $\dot{x}(t) = \lambda \left(1 x(t)^2\right)$ ,  $\lambda > 0$  mit  $x(0) = x_0$ .
- (i) Zeigen Sie: Die Gleichung hat einen stabilen Fixpunkt bei *x<sup>s</sup>* = 1 und einen instabilen Fixpunkt bei  $x_i = -1$ .
- (ii) Betrachten Sie das explizite Euler-Verfahren für die linearisierte Gleichung in der Nähe des stabilen Fixpunktes *x<sup>s</sup>* . Welche Bedingung muss die Zeitschrittweite *τ* erfüllen, damit das explizite Euler-Verfahren gegen den Fixpunkt konvergiert?

### **Aufgabe 10 (Implizites Euler-Verfahren) 4 Punkte**

Betrachten Sie die autonome Differentialgleichung aus Aufgabe 9

$$
\dot{x}(t) = \lambda \left(1 - x(t)^2\right), \quad \lambda > 0 \quad \text{mit} \quad x(0) = x_0.
$$

Zeigen Sie, dass für das implizite Euler-Verfahren

 $\hat{\Phi}_{\tau} x = g_1$  mit  $g_1 = x + \tau \lambda (1 - g_1^2)$  $_{1}^{2})$ 

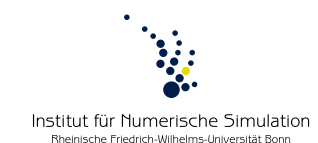

zwei mögliche Werte  $g_1^\pm \in \mathbb{R}$  in Frage kommen. Es stellt sich die Frage, ob dies ein Widerspruch zum Satz über die eindeutige Lösbarkeit von impliziten Runge-Kutta-Verfahren (Satz 1.37 aus der Vorlesung) ist. Zeigen Sie, dass für kleine Schrittweiten *τ* einer der beiden Werte *g* ±  $_1^\pm$  nicht zur numerischen Lösung der Gleichung verwendet werden kann.

### **Programmieraufgabe 2 (Reaktion dreier Spezies)**

Das Differentialgleichungssystem

$$
\dot{x}(t) = -0.04x(t) + 10^4y(t)z(t)
$$
  
\n
$$
\dot{y}(t) = 0.04x(t) - 10^4y(t)z(t) - 3 \cdot 10^7y(t)^2
$$
  
\n
$$
\dot{z}(t) = 3 \cdot 10^7y(t)^2
$$

beschreibt die Reaktion dreier Spezies.

Implementieren Sie das in Beispiel 1.25 der Vorlesung beschriebene explizite Runge-Kutta-Verfahren mit Schrittweitensteuerung, um für die Startwerte

$$
x(0) = 1, \quad y(0) = 0, \quad z(0) = 0
$$

die Lösung zum Zeitpunkt *t* = 0.3 zu approximieren. Verwenden Sie hierzu verschiedene Toleranzen von TOL =  $10^{-2}$ , ...,  $10^{-9}$  und die Schwellwerte  $\hat{\epsilon} = 1$  und  $\hat{\epsilon} = 10^{-5}$  $\hat{\epsilon} = 10^{-5}$ .

*Tableaus aus Beispiel 1.25:*

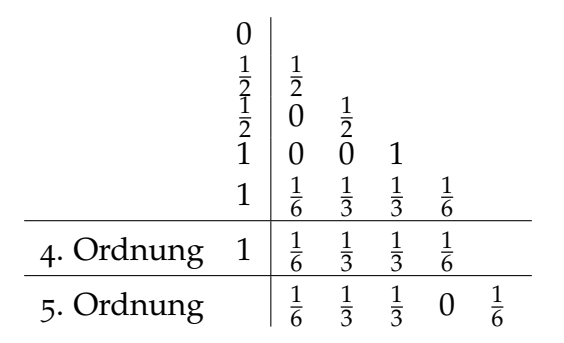